# 认证电子书

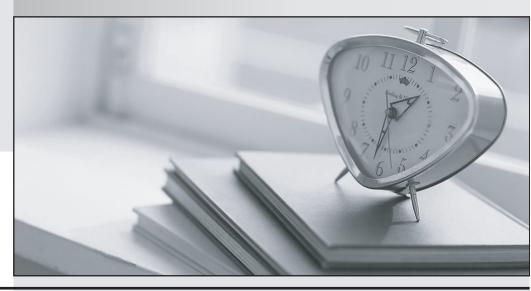

质 量 更 高 服 务 更 好

半年免费升级服务

http://www.itrenzheng.com

**Exam** : **COG-300** 

Title : IBM Cognos TM1 Analyst

Version: Demo

- 1. Why would an analyst create a subset?
- A.To quickly see the top level elements.
- B.To quickly see the top 5 values in a cube.
- C.To change the dimension order.
- D.To change the cube structure.

# Answer:A

- 2. When reviewing data that will be uploaded into a cube, the rows and columns are static. Which of the following would an analyst use?
- A.Dynamic Slice
- **B.Cube View**
- C.Active Form
- D.Classic Slice

# Answer:D

- 3. Which worksheet function enables the end user to create their own subsets from the title dimensions?
- A.DNEXT
- **B.VIEW**
- **C.DFIRST**
- **D.SUBNM**

### Answer:D

- 4. Why would an analyst create a snapshot of a cube?
- A.To access data with the In-spreadsheet browser.
- B.To access data without access to a TM1 server.
- C.To access data on a TM1 server.
- D.To access data using TM1 web.

### Answer:B

- 5. When a report requires data from multiple views, what must be inserted into an Active Form?
- A.A title element
- B.A chart
- C.A section
- D.A cube
- Answer:C